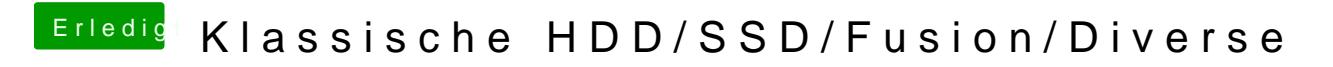

Beitrag von derHackfan vom 12. Juni 2017, 08:36

Im Anhang findet ihr ein Icon für eine klassische HDD (.png)

Beitrag von jboeren vom 12. Juni 2017, 10:22

Cool! Meinen iMacServer wird sich freuen!

Beitrag von derHackfan vom 8. Juli 2017, 18:54

Im Anhang findet ihr ein Icon für ein SSD/HDD Fusion Laufwerk (.icns)

Beitrag von al6042 vom 8. Juli 2017, 18:59

Das ist eine nette Idee... Warte mal, bis die ersten Auftragsarbeiten kommen, wenn die User die Fus ihr Konstrukt haben wollen...

Beitrag von Dr.Stein vom 8. Juli 2017, 19:19

[@derHack](https://www.hackintosh-forum.de/index.php/User/3145-derHackfan/)fan

Ich hätte gerne diese hier [https://www.amazon.de/256-GB-i &3&sr=8-1&key](https://www.amazon.de/256-GB-interne-NVMe-SSD-Schreibgeschwindigkeit-WDS256G1X0C/dp/B01MS6BYJD/ref=sr_1_1?ie=UTF8&qid=1498843293&sr=8-1&keywords=wd+pcie)words=wd+pcie

Beitrag von al6042 vom 8. Juli 2017, 19:54

[@Dr.St](https://www.hackintosh-forum.de/index.php/User/7503-Dr-Stein/)eUmgefähr so?

Beitrag von Dr.Stein vom 8. Juli 2017, 19:56

## [@al60](https://www.hackintosh-forum.de/index.php/User/763-al6042/)42

Ich dachte das man die noch umdrehen kann .. also so das die anschlüss und das auch so schräg ist.

Aber wenn das nicht möglich ist geht das so denke ich. Sieht so schon zieml

Beitrag von al6042 vom 8. Juli 2017, 19:59

Geht auch mit Samsung 960 EVO PCIe 250GB:

Beitrag von al6042 vom 8. Juli 2017, 20:00

## [@Dr.St](https://www.hackintosh-forum.de/index.php/User/7503-Dr-Stein/)ein

Das würde bestimmt auch gehen, aber dann kann man ja den Text nicht mehr

Beitrag von Dr.Stein vom 8. Juli 2017, 20:07

Um den Textt geht es mir wirklich nicht. Nur um d@al6@42t selbst.

Beitrag von al6042 vom 8. Juli 2017, 20:15

Dann nimm halt die flache "aufrechte" Ansicht...

Beitrag von Dr.Stein vom 8. Juli 2017, 20:17

 $besten$  da@k  $16042$ 

Beitrag von derHackfan vom 8. Juli 2017, 20:49

Im Anhang findet ihr ein Icon für eine PCIe SSD WD Black 256 GB (.icns)

[https://www.hackintosh-forum.de/forum/thread/32430-klassisch](https://www.hackintosh-forum.de/forum/thread/32430-klassische-hdd-ssd-fusion-diverse/)e-hdd-ssd-fusion-dive5se/